Scilab Manual for Neural Network by Dr Nadir N. Charniya Electronics Engineering  $VESIT<sup>1</sup>$ 

> Solutions provided by Nandan Hegde Electronics Engineering V.E.S.I.T

> > December 4, 2024

<sup>1</sup>Funded by a grant from the National Mission on Education through ICT, http://spoken-tutorial.org/NMEICT-Intro. This Scilab Manual and Scilab codes written in it can be downloaded from the "Migrated Labs" section at the website http://scilab.in

### **Contents**

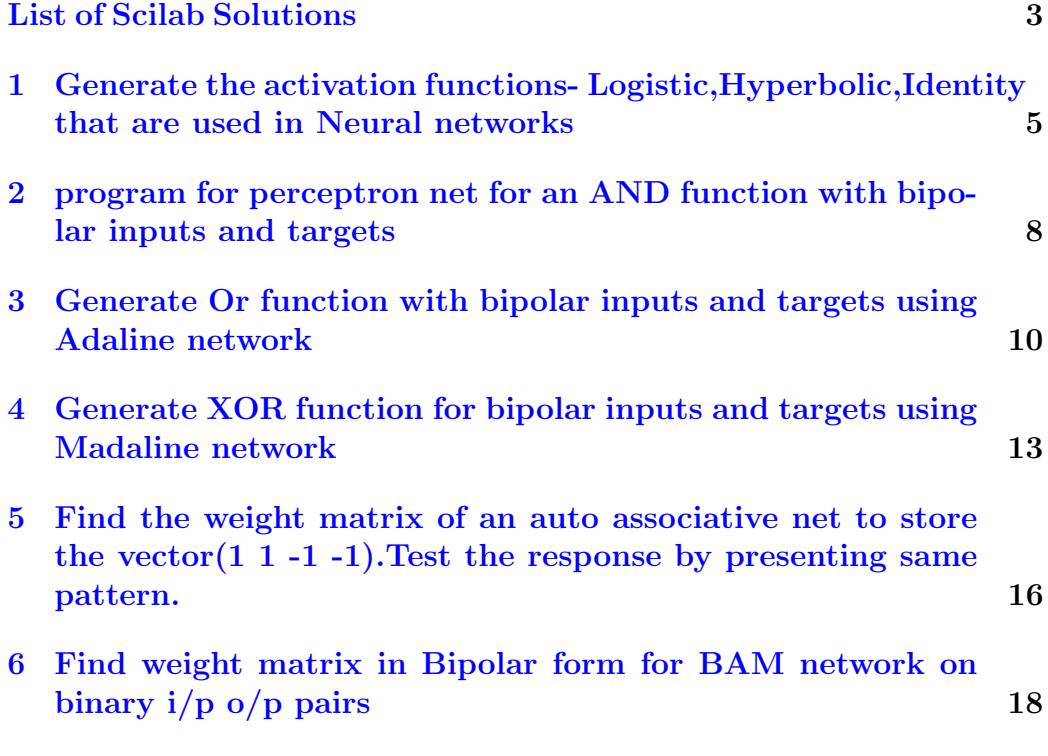

# <span id="page-3-0"></span>List of Experiments

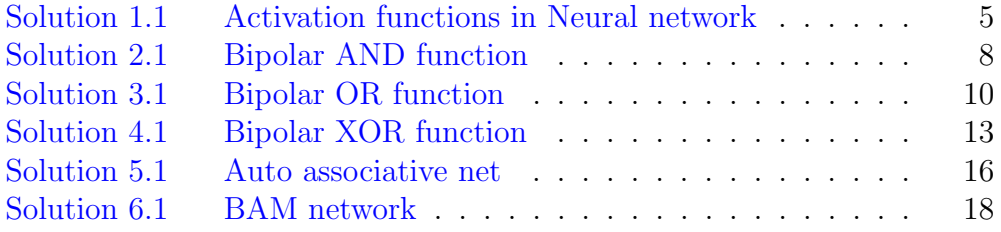

# List of Figures

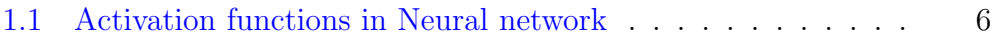

## <span id="page-5-0"></span>Generate the activation functions-Logistic,Hyperbolic,Identity that are used in Neural networks

<span id="page-5-1"></span>Scilab code Solution 1.1 Activation functions in Neural network

```
1 // Illustrations of various activation fumctions used
      in Neural networks
2
3 \text{ x} = -10:0.1:10;4 tmp = exp(-x);
5 y1=1 ./(1+tmp); //Logistic function
6 y2=(1 - \text{tmp})./(1 + \text{tmp}); //Hyperbolic Tangent
     function
7 y3=x; //Identity function
8 subplot (2 ,3 ,1) ;
9 \text{ plot}(x, y1);
```
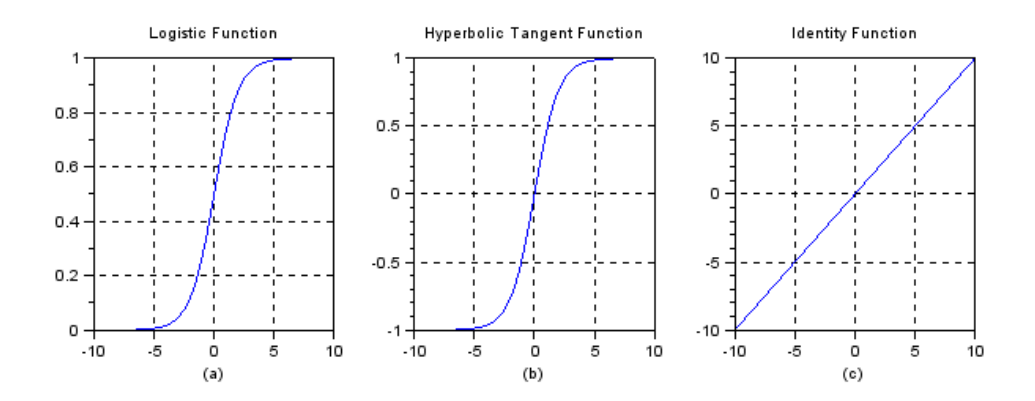

<span id="page-6-0"></span>Figure 1.1: Activation functions in Neural network

```
10 set (gca (), "grid", [1 1]);
11 (\lceil \min(x) \max(x) -2 \rceil);12 title ('Logistic Function');
13 xlabel ( ' ( a ) ' );
14 ( ' square ' );
15 subplot (2 ,3 ,2) ;
16 plot(x, y2);
17 set (gca (), "grid", [1 1]);
18 (\lceil \min(x) \max(x) -2 \rceil);19 title ('Hyperbolic Tangent Function');
20 xlabel(' ( b)');21 ( ' square ' );
22 subplot (2 ,3 ,3) ;
23 plot (x , y3 ) ;
24 set (gca (), "grid", [1 1]);
25 (\lceil \min(x) \max(x) -2 \}];
26 title ('Identity Function');
27 xlabel ( ' ( c ) ' ) ;
28 ( ' square ' );
```
## <span id="page-8-0"></span>program for perceptron net for an AND function with bipolar inputs and targets

<span id="page-8-1"></span>Scilab code Solution 2.1 Bipolar AND function

```
1 // Generate perceptron net for an AND function with
       bipolar inputs and targets
2 // Truth table for AND gate
 3 // X1 X2 Y
 4 // -1 -1 -15 // -1 1 -16 \left/ \right/ 1 -1 -1\begin{array}{ccccccccc} 4 & // & & -1 & & -1 & & -1 \ 5 & // & & -1 & & 1 & & -1 \ 6 & // & & 1 & & -1 & & -1 \ 7 & // & & 1 & & 1 & & 1 \end{array} \qquad \qquad \text{(Bipolar} \qquad (1, -1))8
9 clc ;
10 clear ;
11 x = [1 \ 1 \ -1 \ -1 \;1 \ -1 \ 1 \ -1]; //input
12 t = [1 -1 -1 -1]; // target
13 w = [0 \ 0]; // Weights
14 b=0; // bias
15 alpha=input ('Enter learning rate='); // learningrate
```

```
16 theta=input ('Enter threshold value='); //
    threshold value
17 con=1;
18 epoch=0;
19 while con
20 con =0;
21 for i=1:422 \text{yin=b+x(1, i)*w(1)+x(2, i)*w(2)};
23 if yin > theta then
24 \t y=1;25 end
26 if yin <= theta & yin >= -( theta ) then
27 y = 0;28 end
29 if yin <- (theta) then
30 y=-1;31 end
32 if y-t(i) then
33 con =1;
34 for j=1:235 w(j) = w(j) + \text{alpha} * t(i) * x(j, i);//upgrading of weight
36 end
37 b=b+alpha * t(i) //upgrading of bias38 end
39 end
40 epoch = epoch +1;
41 end
42 disp (' perceptron for AND function');
43 disp('Final Weight matrix');
44 disp ( w );
45 disp ('Final Bias');
46 disp ( b );
```
## <span id="page-10-0"></span>Generate Or function with bipolar inputs and targets using Adaline network

<span id="page-10-1"></span>Scilab code Solution 3.1 Bipolar OR function

```
1 // Generate OR function with bipolar inputs and
       targets using Adaline network
2 // Truth table for OR gate
3 // X1 X2 Y
4 // -1 -1 -15 // -1 1 1
 \hspace{.16cm}6 \hspace{.12cm}\mathop{/}\hspace{.18cm}1 \hspace{.18cm}-\hspace{.18cm}1 \hspace{.18cm}1 \hspace{.18cm}17 \t/ / \t1 \t1 \t1 (Bipolar (1, -1))
8
9
10 clc ;
11 clear ;
12 disp ('Adaline network for OR function Bipolar inputs
        and targets');
13 //input pattern
14 \times 1 = [1 \ 1 \ -1 \ -1];15 \text{ x } 2 = [1 \text{ -}1 \text{ 1 \text{ -}1}];
```

```
16 //bias pattern
17 \text{ x3} = [1 \ 1 \ 1 \ 1];18 //target vector
19 \text{ t} = [1 \ 1 \ 1 \ -1];20 //initial weights and bias
21 w1=0.1; w2=0.1; b=0.1;
22 //initialize learning rate
23 alpha = 0.1;24 //error convergence
25 \text{ } e=2;26 //change in weights and bias
27 delw1=0; delw2=0; delb=0;
28 epoch=0;
29 while(e>1.018)
30
        epoch = epoch + 1;31
        e = 0 :
        for i=1:432
33
             nety(i) = w1*x1(i) + w2*x2(i) + b;34
             //net input calculated and target
             nt = [nety(i) t(i)];35
36
             delw1 = alpha * (t(i) - nety(i)) * x1(i);delw2 = alpha * (t(i) - nety(i)) * x2(i);37
             delb = alpha * (t(i) - nety(i)) * x3(i);38
             // weight changes39
             wc = [delw1 delw2 delb]
40
41
             //updating of weights
42
             w1 = w1 + de1w1;w2 = w2 + d e 1 w 2;
43
             b=b+de1b;
44
45
             //new weightsw = [w1 w2 b];46
             // input pattern47
             x = [x1(i) x2(i) x3(i)];48
             //printing the results obtained
49
50
             disp([x nt wc w]);51
        end
52
        for i=1:4nety(i) = w1*x1(i) + w2*x2(i) + b;53
```
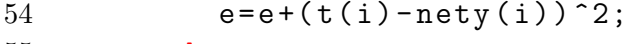

- $55\,$ end end
- $56\,$

## <span id="page-13-0"></span>Generate XOR function for bipolar inputs and targets using Madaline network

<span id="page-13-1"></span>Scilab code Solution 4.1 Bipolar XOR function

```
1 // Generate XOR funcion for bipolar inputs and
        targets using madaline network
2 // Truth table for XOR gate
 3 // X1 X2 Y
 4 // -1 -1 -15 // -1 1 1
 \hspace{.16cm}6 \hspace{.12cm}\mathop{/}\hspace{.18cm}1 \hspace{.18cm}-\hspace{.18cm}1 \hspace{.18cm}1 \hspace{.18cm}1\begin{array}{ccccccccc}\n & 5 & \frac{7}{7} & -1 & 1 & 1 \\
 & 6 & \frac{7}{7} & 1 & -1 & 1 \\
 & 7 & \frac{7}{7} & 1 & 1 & -1\n\end{array}
(Bipolar (1, -1))
 8
9
10 clc ;
11 clear ;
12 x = [1 \ 1 \ -1 \ -1 \;1 \ -1 \ 1 \ -1]; //input
13 t = [-1 \ 1 \ 1 \ -1]; //target
14 // assuming initial weight matrix and bias
15 \text{ w} = [0.05 \space 0.1; 0.2 \space 0.2];16 \text{ b1} = [0.3 \ 0.15];
```

```
17 \quad v = [0.5 \quad 0.5];18 b2=0.5;
19 con=1;20 alpha = 0.5;
21 epoch=0;22 while con
23
        con=0;for i=1:424
25
             for i=1:2\sin(j) = b1(j) + x(1, i) * w(1, j) + x(2, i) * w(2, j)26
                               //neural functin output
                      \ddot{i}if zin(j) >= 0 then
27
28
                       z(j) = 1;29
                   else
30
                       z(j) = -1;31
                   end
32
             end
33
             \text{yin=b2+z(1)*v(1)+z(2)*v(2)};
34
             if yin>=0 then
35
                  y=1;
36
             else
37
                  y = -1;38
             end
             if y^* = t(i) then
39
40
                   con=1;if t(i) == 1 then
41
42
                        if abs(zin(1))>abs(zin(2)) then
43
                            k = 2;else
44
45
                            k = 1;
46
                       end
                       b1(k) = b1(k) + alpha * (1 - zin(k));47
                           //upgrading bias
                       w(1:2, k) = w(1:2, k) + \mathrm{alpha} * (1 - \mathrm{zin}(k)) * x48
                                           //upgrading weight
                           (1:2,i);49
                   else
50\,for k=1:2if zin(k) > 0 then
51
```

```
52 b1 (k) = b1 (k) + alpha * (-1-zin (k)
                       \frac{1}{3} // upgrading bias
53 w(1:2, k) = w(1:2, k) + alpha *(-1 -\sin (k) ) * x (1:2, i); //
                       upgrading weight
54 end
55 end
56 end
57 end
58 end
59 epoch = epoch +1;
60 end
61
62 disp ('Weight matrix of hidden layer');
63 disp(w);
64 disp ( 'Bias ');
65 disp ( b1 ) ;
66 disp ('Total epoch');
67 disp ( epoch ) ;
```
<span id="page-16-0"></span>Find the weight matrix of an auto associative net to store the vector $(1\ 1\ -1\ -1)$ . Test the response by presenting same pattern.

<span id="page-16-1"></span>Scilab code Solution 5.1 Auto associative net

```
1 // Find the weight matrix of an Auto associative net
     to store the vector (1 \t1 -1 -1). Test the respnse
     of the network by presenting the same pattern and
      recognize whether it is a known vector or
     unknown vector
2 // Auto associative net has the same inputs and
     t argets
3 clc ;
4 clear ;
5 \text{ x} = [1 \ 1 \ -1 \ -1]; // Given vector
6 w = zeros(4, 4);
7 w = x' * x;
8 yin=x*w;
```

```
9 for i=1:410 if yin(i) >0 then
11 y(i) = 1;12 else
13 y(i) = -1;14 end
15 end
16 disp ('weight matrix');
17 \text{ disp}(w);18 if x == y then
19 disp ('The vector is a known vector');
20 else
21 disp ('The vector is unknown vector');
22 end
```
## <span id="page-18-0"></span>Find weight matrix in Bipolar form for BAM network on binary i/p o/p pairs

#### <span id="page-18-1"></span>Scilab code Solution 6.1 BAM network

```
1 // Find the weight matrix in bipolar form for Bi-directional Associative Memory (BAM) network
       based on the following binary input output pairs
 2 // s(1) = (1 \ 1 \ 0) t (1) = (1 \ 0)3 // s(2) = (1 \ 0 \ 1) t (2) = (0 \ 1)4
5 clc ;
6 clear ;
 7 \text{ s} = [1 \ 1 \ 0 \text{ ; } 1 \ 0 \ 1]; \qquad \qquad // \ \text{ s } (1) \ \text{ , } \text{ s } (2)8 t = [1 \ 0 \, ; 0 \ 1]; //t(1), t(2)
9 \times = 2 * s - 1;10 y = 2*t - 1;11 \text{ w=zeros} (3, 2);
12 for i=1:213 w = w + x(i, :), * y(i, :);14 end
15 \text{disp('The calculated weight matrix');}
```
disp(w);